# Examcollection

<http://www.ipass4sure.com/examcollection.htm>

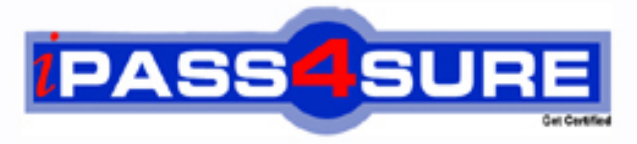

http://www.ipass4sure.com

# **MB7-255**

**Microsoft** Navision 4.0 Costing

**http://www.ipass4sure.com/exams.asp?examcode=MB7-255**

**The MB7-255 practice exam is written and formatted by Certified Senior IT Professionals working in today's prospering companies and data centers all over the world! The MB7-255 Practice Test covers all the exam topics and objectives and will prepare you for success quickly and efficiently. The MB7-255 exam is very challenging, but with our MB7-255 questions and answers practice exam, you can feel confident in obtaining your success on the MB7-255 exam on your FIRST TRY!**

**Microsoft MB7-255 Exam Features**

- **Detailed questions and answers for MB7-255 exam**
- **Try a demo before buying any Microsoft exam**
- **MB7-255 questions and answers, updated regularly**
- **Verified MB7-255 answers by Experts and bear almost 100% accuracy**
- **MB7-255 tested and verified before publishing**
- **MB7-255 examcollection vce questions with exhibits**
- **MB7-255 same questions as real exam with multiple choice options**

**Acquiring Microsoft certifications are becoming a huge task in the field of I.T. More over these exams like MB7-255 exam are now continuously updating and accepting this challenge is itself a task. This MB7-255 test is an important part of Microsoft certifications. We have the resources to prepare you for this. The MB7-255 exam is essential and core part of Microsoft certifications and once you clear the exam you will be able to solve the real life problems yourself.Want to take advantage of the Real MB7-255 Test and save time and money while developing your skills to pass your Microsoft MB7-255 Exam? Let us help you climb that ladder of success and pass your MB7-255 now!**

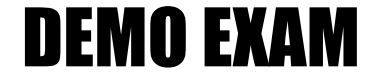

### For Full Version visit

<http://www.ipass4sure.com/allexams.asp>

#### **Question: 1**

An item has two purchase entries, 02/04/04 and 03/06/04. Each purchase was for 10 items with a direct cost of 50 LCY and 60 LCY, respectively. What would the direct cost be if a transfer occurred on 03/05/04, using the average costing method?

A - 55

- B 60
- $C 50$
- D 45

#### **Answer: C**

#### **Question: 2**

What is the generic formula for calculating the total acquisition cost of an item?

- A Purchase costs (+ discounts) + additional acquisition costs + indirect costs
- B Purchase costs (- di[scounts\) + additional acquisition costs indirect co](http://www.test-kings.com)sts
- C Purchase costs (+ discounts) + additional acquisition costs + direct costs
- D Purchase costs (- discounts) + additional acquisition costs + indirect costs

#### **Answer: D**

#### **Question: 3**

Which of the following costing methods are supported by Microsoft Navision?

- A Standard
- B Specific
- C Average
- D FILO

#### **Answer: A, B, C**

**Question: 4**  What is the calculation for finding the value of ending inventory?

- A Beginning inventory + net purchases manufacturing cost
- B Beginning inventory + net purchases cost of goods sold
- C Beginning inventory + value of all increases value of all decreases
- D Beginning inventory + manufacturing cost cost of goods sold

#### **Answer: B**

#### **Question: 5**

How does Microsoft Navision treat customer and vendor returns?

- A Both are considered an increase in inventory
- B They are a decrease and increase, respectively to inventory
- C Both are considered a decrease to inventory
- D They are an increase and decrease, respectively, to inventory

#### **Answer: D**

#### **Question: 6**

How does Microsoft Navision allow for the creation of lines for the items for which you want a physical count in the Phys. Inve[ntory Journal?](http://www.test-kings.com) 

- A The Calculate Accounting Period function
- B Manually
- C The Calculate Physical Inventory function
- D The Calculate Inventory function

#### **Answer: B, D**

#### **Question: 7**

How are the expected inventory costs posted to the G/L for a receipt that is posted as invoiced?

- A Credited to the Inventory (Interim) account
- B Debited to the Inventory account
- C Credited to the Direct Cost Applied account
- D Debited to the Inventory Accrual (Interim) account

#### **Answer: A, D**

#### **Question: 8**

According to the Physic[al Inventory Journal, you are supposed to have 12](http://www.test-kings.com)50 units of item A. After completing a physical inventory count, you discover that you are 1 09 units short. How do you input this difference into Microsoft Navision?

- A On the Physical InventoryJournal, enter-109 in the Quantityfield and post
- B On the Physical InventoryJournal, enter-109 in the Qty (Physical) field and post
- C On the Physical Inventory Journal, enter 1141 in the Quantity field and post
- D On the Physical Inventory Journal, enter 1141 in the Qty (Physical) field and post

#### **Answer: D**

#### **Question: 9**

What is the posting date for the rounding value entry for an item using the standard costing method and the following information?

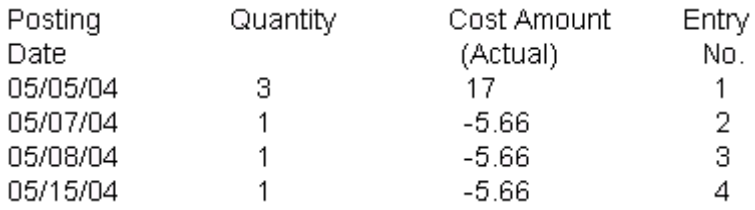

- A 05/05/04
- B 05/07/04
- C 05/08/04

D - 05/15/04

#### **Answer: A**

#### **Question: 10**

How does Microsoft Navision handle posting cost adjustments after the accounting period if the occurred cost has been closed?

A - The original accounting peri[od for the occurred is reopened an](http://www.test-kings.com)d the cost adjustments are made

- B The cost adjustments are applied to the current open accounting period
- C As long as the year-end process has not run, cost adjustments can be posted to any period
- D The cost adjustments are applied to the next open accounting period

#### **Answer: B**

#### **Question: 11**

In which of the following scenarios will a decrease in inventory be affected by revaluation?

- A The entry number is later than the revaluation entry number and the posting date is later than the revaluation posting date
- B The entry number is earlier than the revaluation entry number and the posting date is later than the revaluation posting date
- C The entry number is earlier than the revaluation entry number and the posting date is equal to than the revaluation posting date
- D The entry number is later than the revaluation entry number and the posting date is earlier than the revaluation posting date

#### **Answer: A, B, D**

#### **Question: 12**

Microsoft Navision handles rounding for which of the costing methods?

- A Average
- B FIFO
- C LIFO
- D Weighted

#### **Answer: A, B, C**

#### **Question: 13**

For which of the followi[ng value tjpes can Microsoft Navision create separa](http://www.test-kings.com)te value entries?

- A Direct cost
- B Rounding
- C Variances
- D Scrap

#### **Answer: A, B, C**

#### **Question: 14**

An item has two purchase entries, 02/04/04 and 03/06/04. Each purchase was for 10 items with a direct cost of 50 LCY and 60 LCY, respectively. What would the value of a 8 item transfer be if it occurred on 03/07/04, using the FIFO costing method?

- $A 440$
- B 400
- C 480
- D 360

#### **Answer: B**

#### **Question: 15**  Microsoft Navision supports whi[ch of the following cost flow assum](http://www.test-kings.com)ptions?

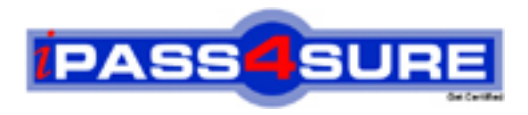

## **Pass4sure Certification Exam Features;**

- Pass4 sure offers over 2500 Certification exams for professionals.
- More than **98,800** Satisfied Customers Worldwide.
- Average **99.8%** Success Rate.
- Over **120** Global Certification Vendors Covered.
- Services of Professional & Certified Experts available via support.
- Free 90 days updates to match real exam scenarios.
- Instant Download Access! No Setup required.
- Price as low as \$19, which is 80% more cost effective than others.
- Verified answers researched by industry experts.
- Study Material **updated** on regular basis.
- Questions / Answers are downloadable in **PDF** format.
- Mobile Device Supported (Android, iPhone, iPod, iPad)
- No authorization code required to open exam.
- **Portable** anywhere.
- *Guaranteed Success*.
- **Fast**, helpful support 24x7.

View list of All certification exams offered; http://www.ipass4sure[.com/allexams.as](http://www.ipass4sure.com/allexams.asp)p

View list of All Study Guides (SG); http://www.ipass4sure[.com/study-guides.asp](http://www.ipass4sure.com/study-guides.asp)

View list of All Audio Exams (AE); http://www.ipass4sure[.com/audio-exams.asp](http://www.ipass4sure.com/audio-exams.asp)

Download Any Certication Exam DEMO. http://www.ipass4sure[.com/samples.asp](http://www.ipass4sure.com/samples.asp)

To purchase Full version of exam click below; [http://www.](http://www.ipass4sure.com/allexams.asp)ipass4sure.com/allexams.asp

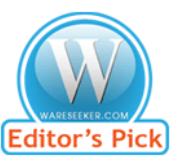

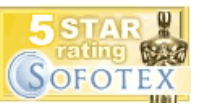

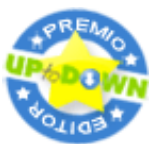

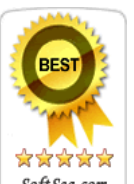

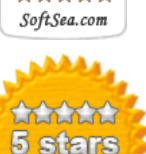

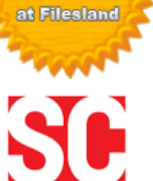

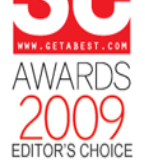

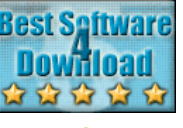

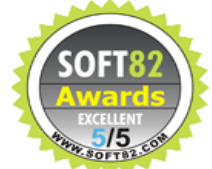

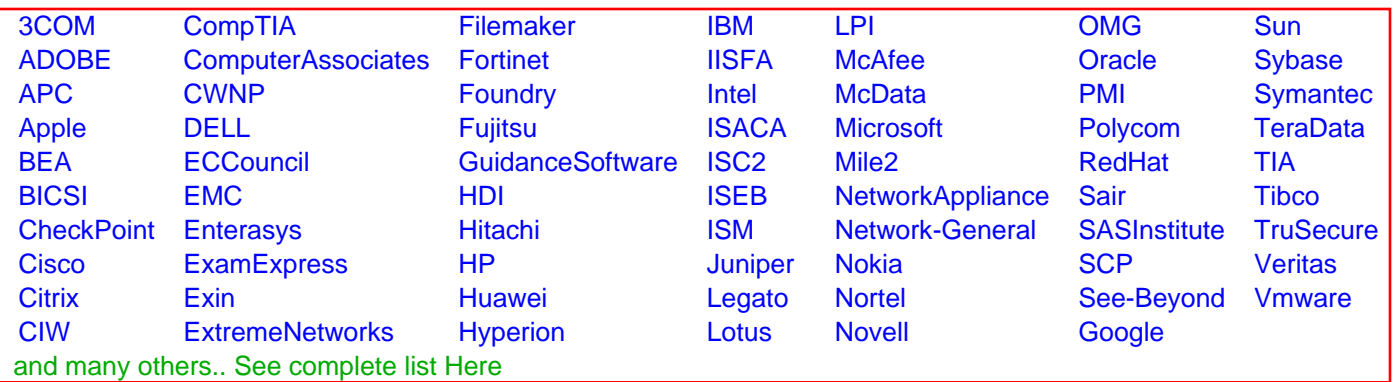

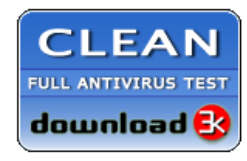

**Editor's Review EXCELLENT** 含含含含 SOFTPEDIA<sup>®</sup>

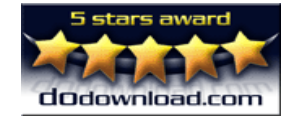

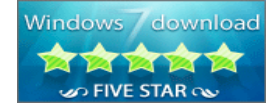

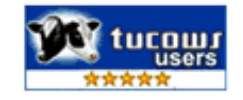